On what page is the timesheet found? [1994] Your text goes here

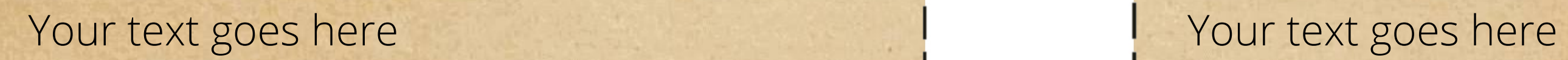

Your text goes here The Source and The Mour text goes here

Your text goes here The Matter of the Matter of the Your text goes here

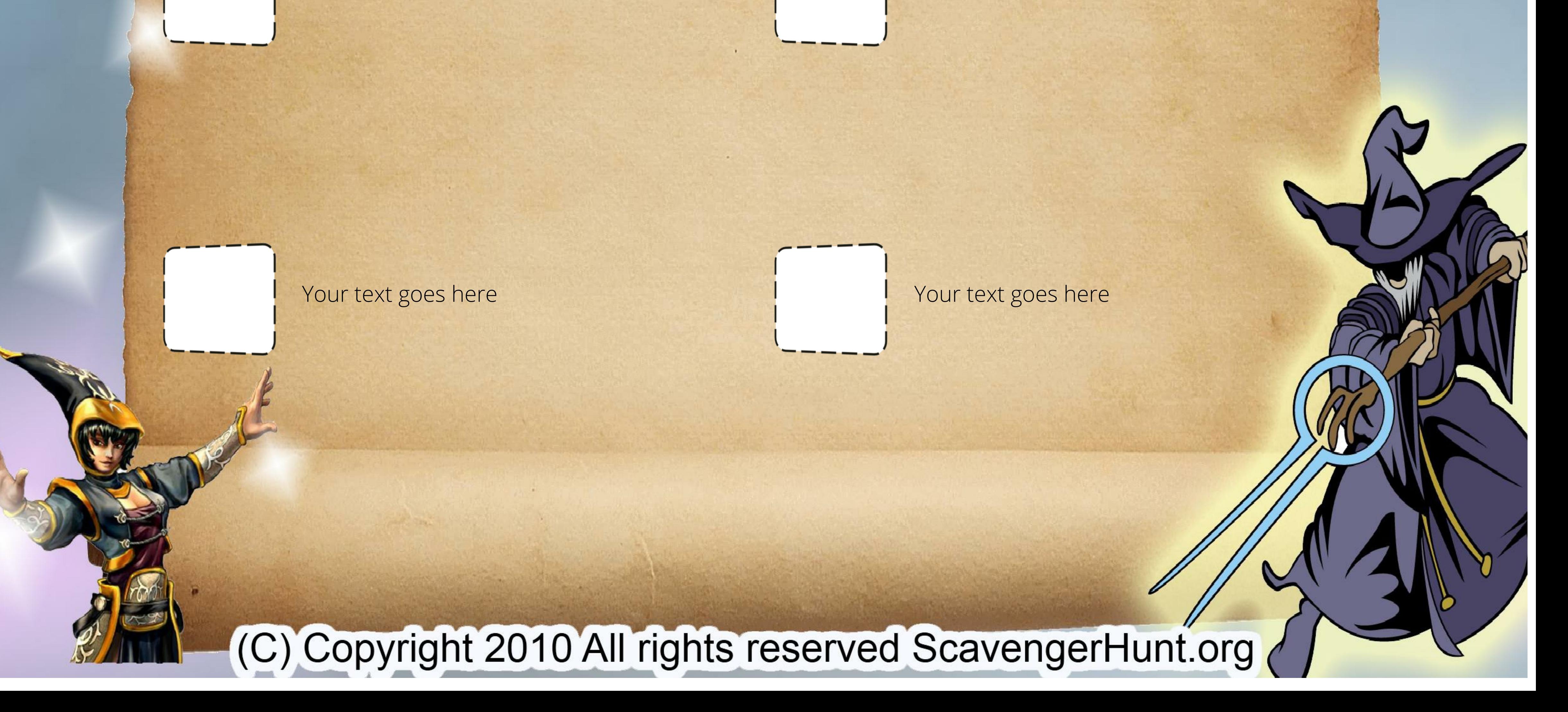